## **SAML**

## Overview

[Tiki17](https://doc.tiki.org/Tiki17) and later can be a SAML Service Provider (SP), thanks to the integration of [OneLogin's SAML PHP](https://github.com/onelogin/php-saml) [Toolkit](https://github.com/onelogin/php-saml).

Up to [Tiki23,](https://doc.tiki.org/Tiki23) it requires installation via [Packages.](https://doc.tiki.org/Packages) Starting in [Tiki24,](https://doc.tiki.org/Tiki24) it is built-in.

When setting up Tiki as a SAML Service Provider, you would need to provide to the IdP the URLs for assertion consumer service, and single logout service (if used). These are : http<your site baseurl>/tikilogin.php?saml\_acs and http<your site baseurl>/tiki-login.php?saml\_sls respectively.

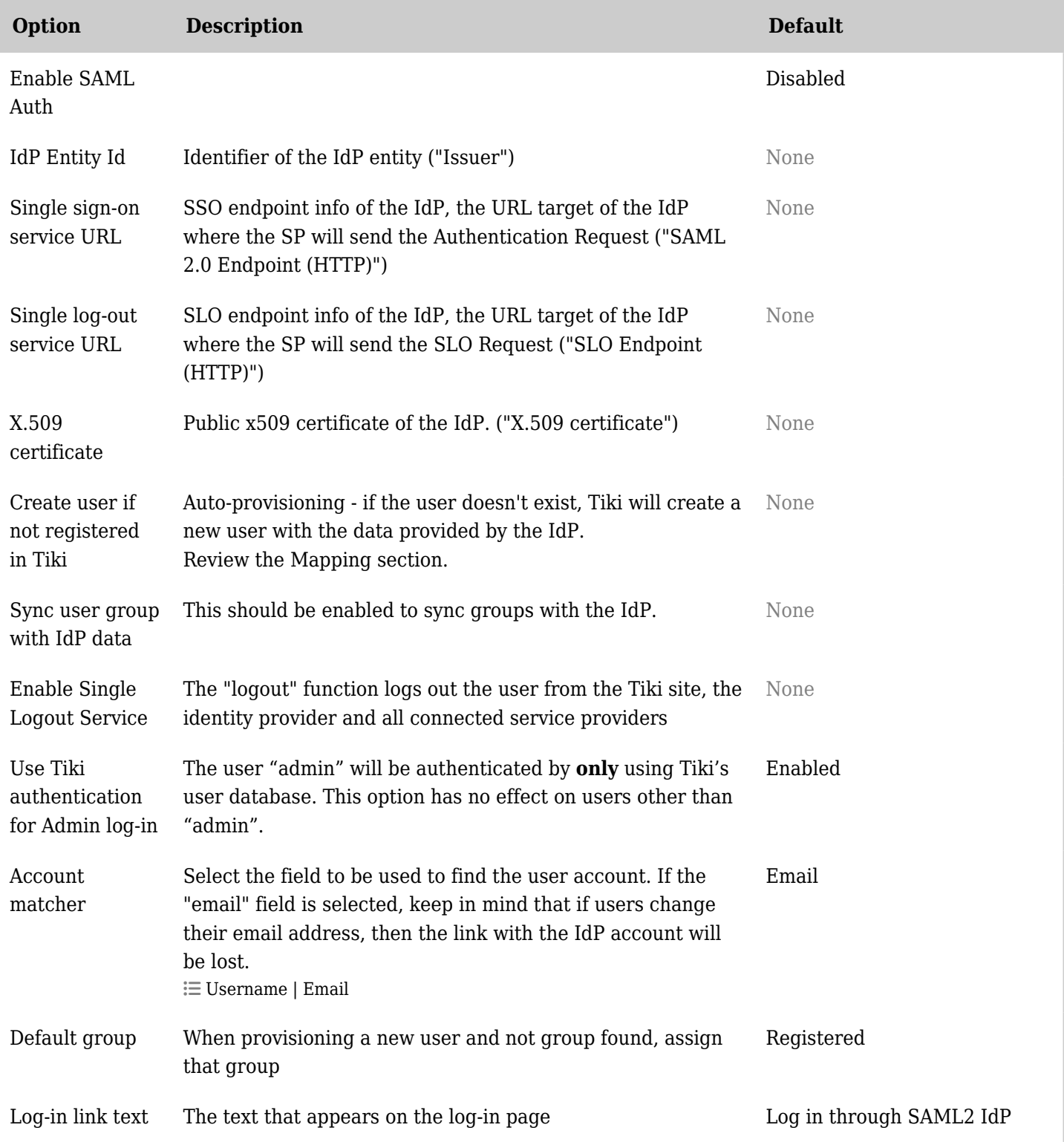

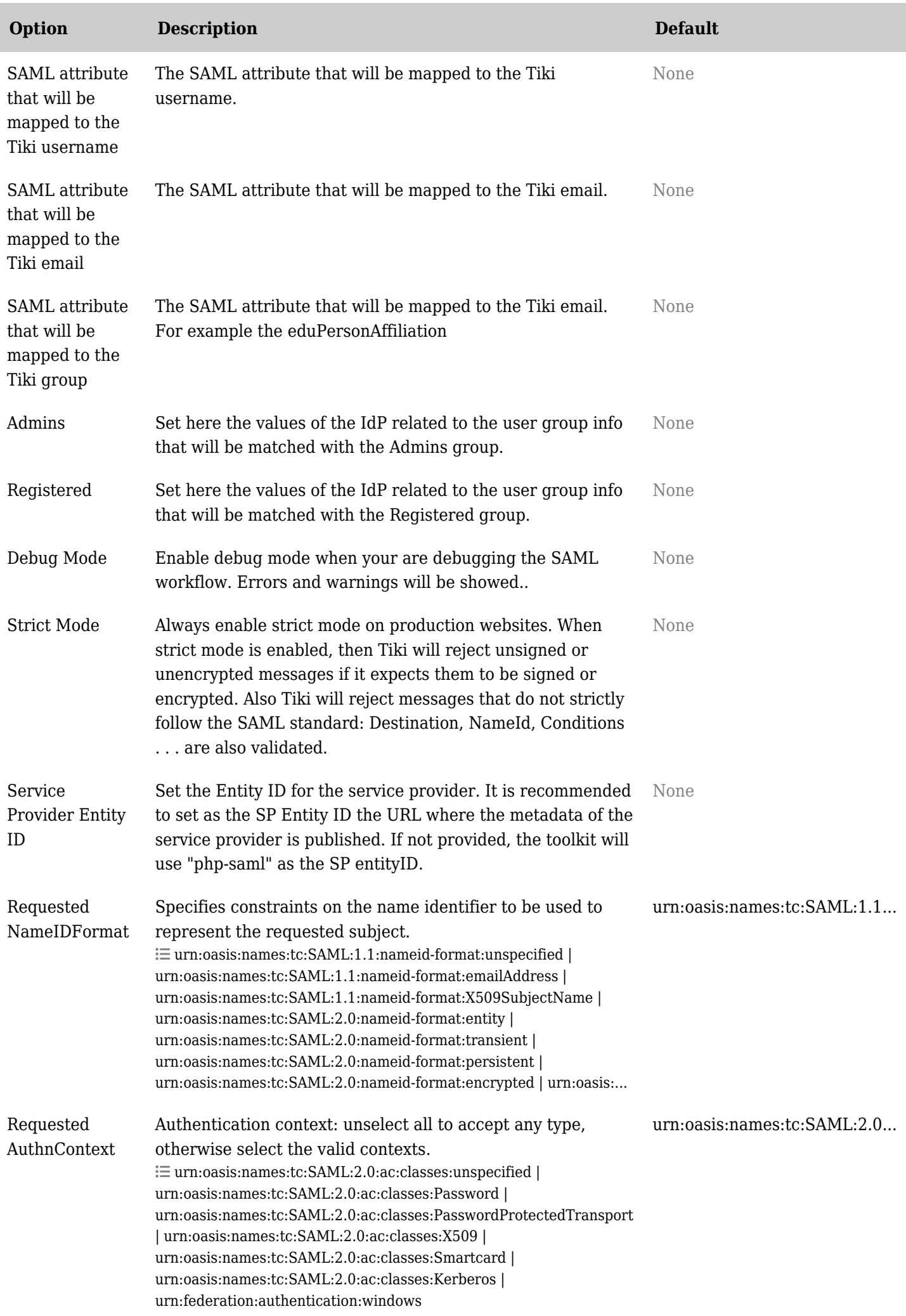

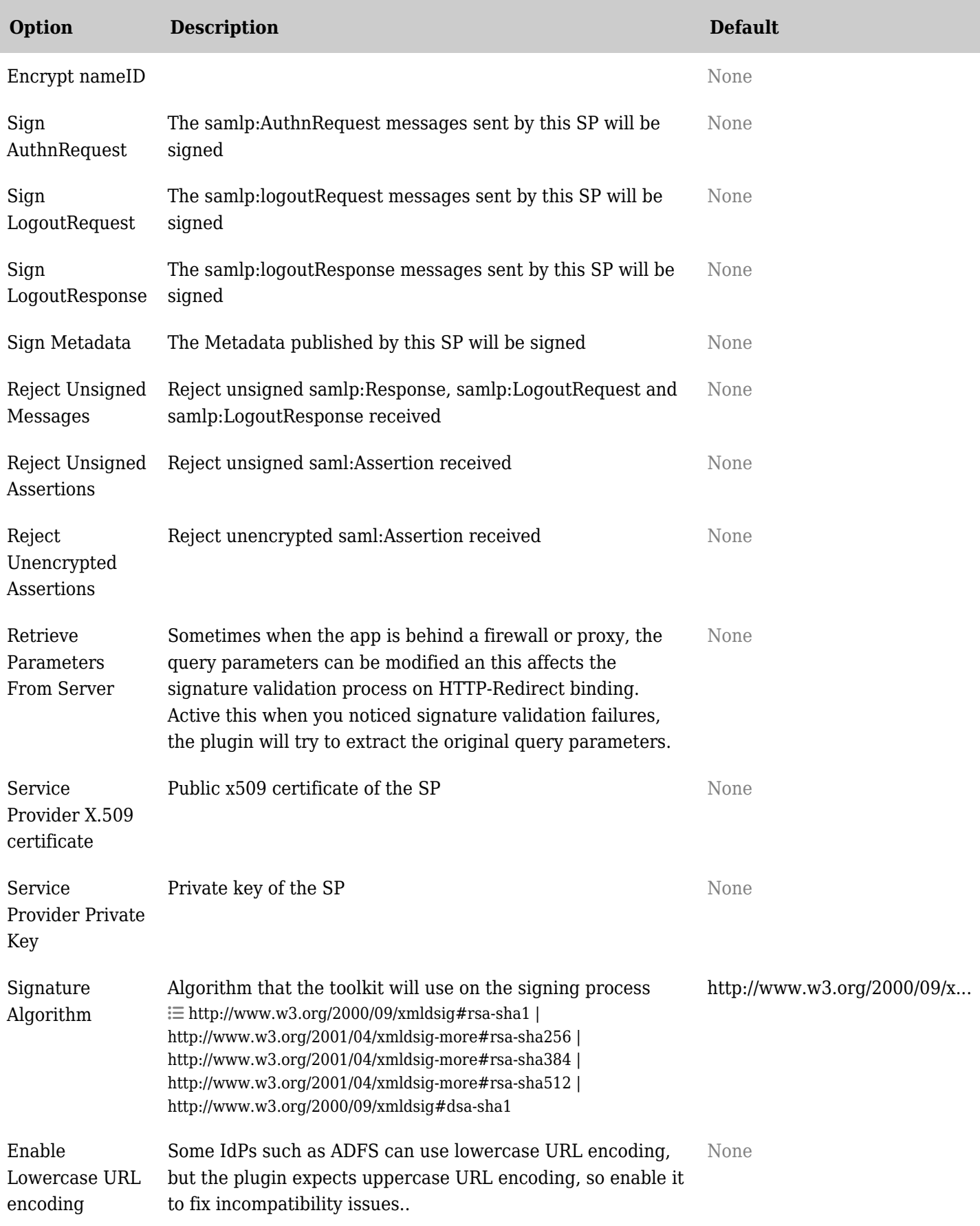

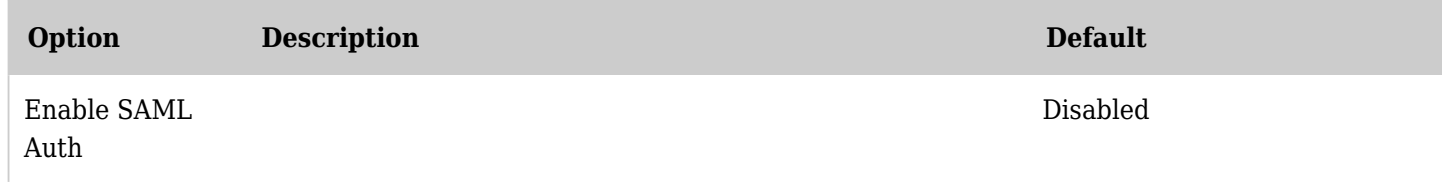

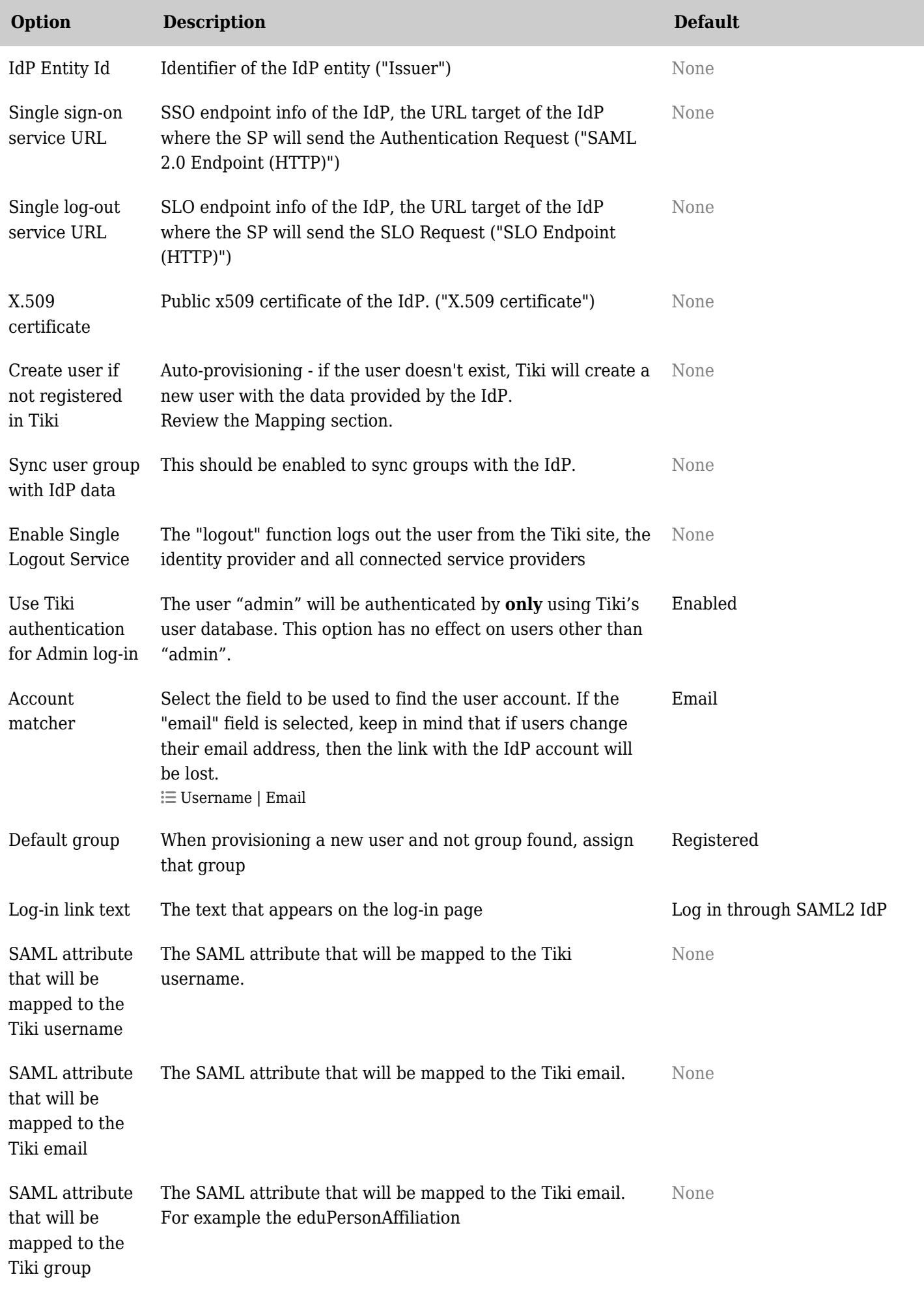

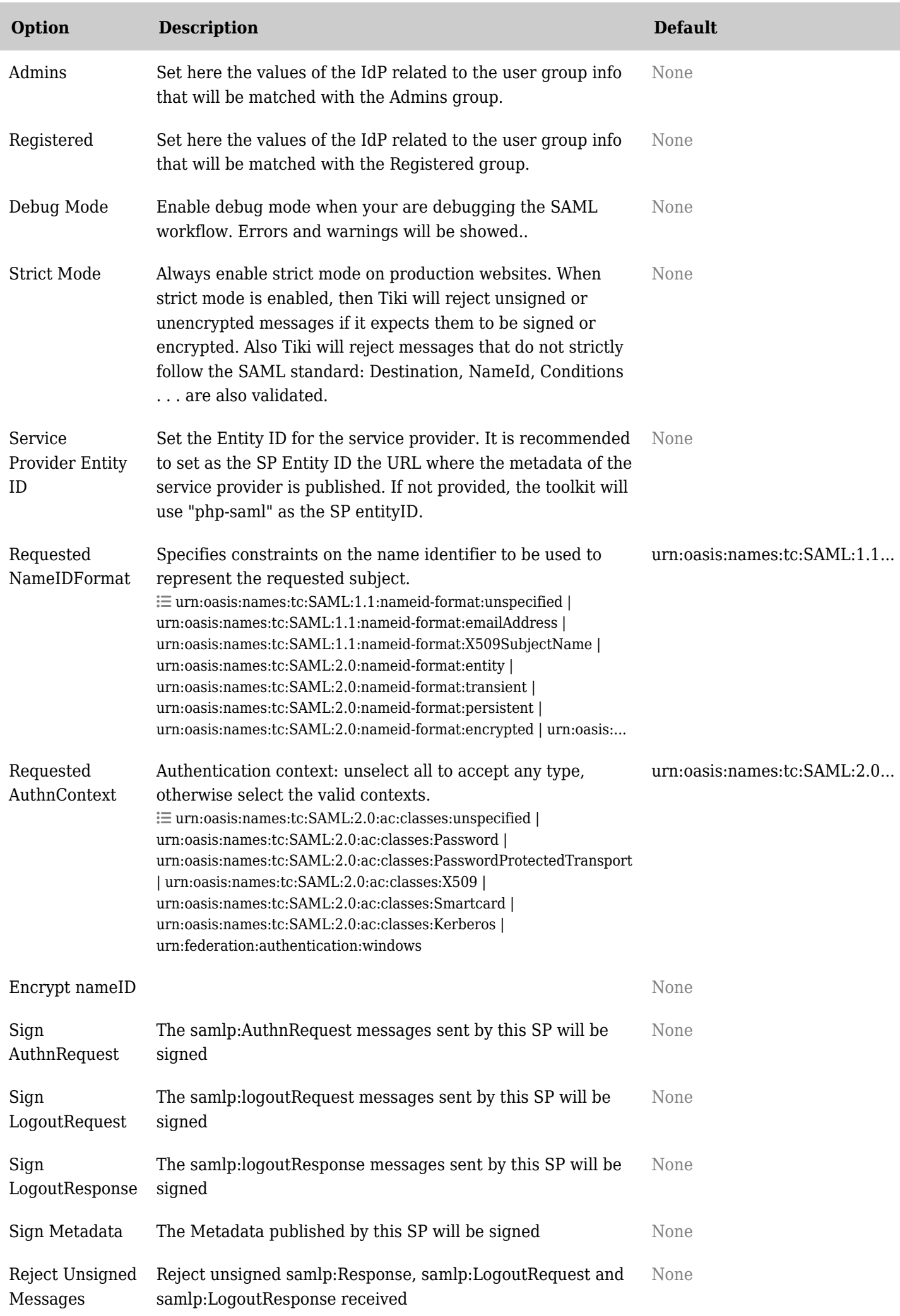

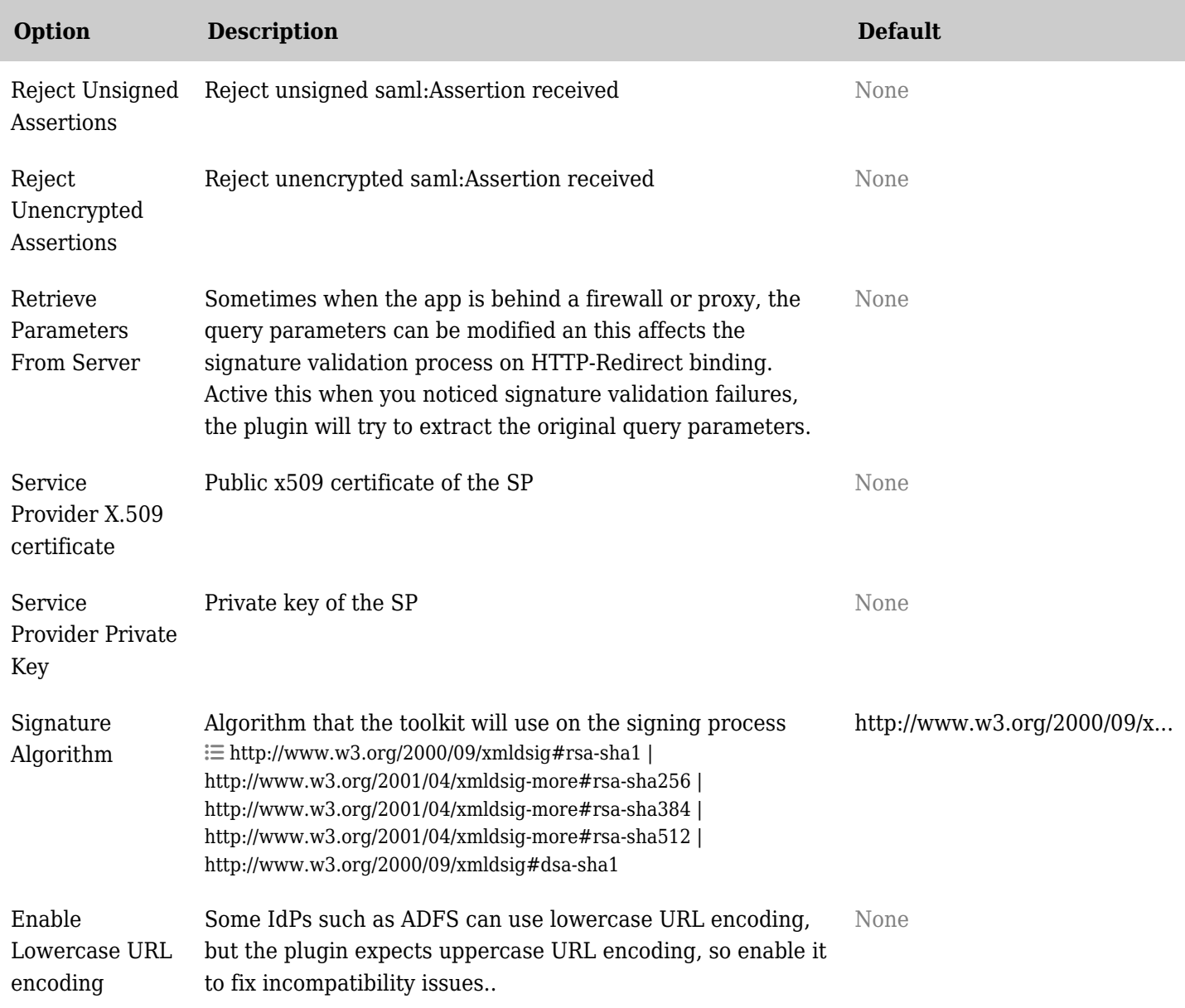

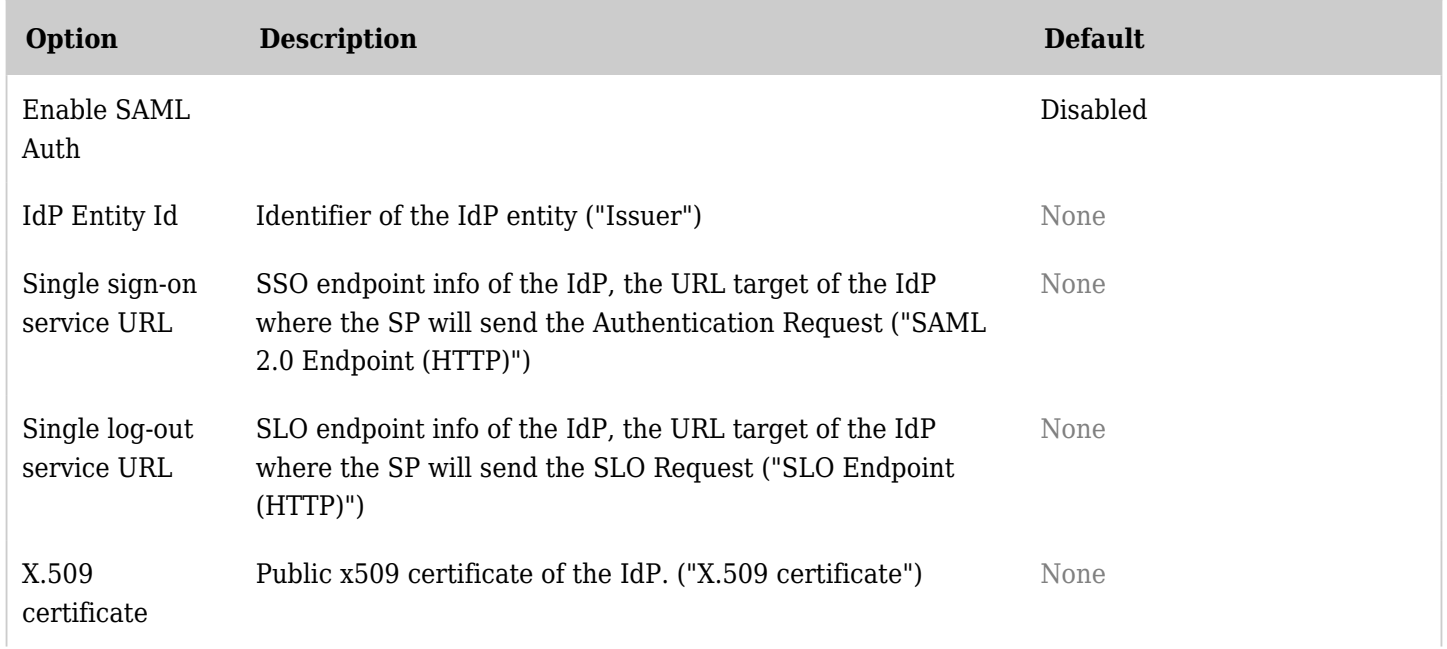

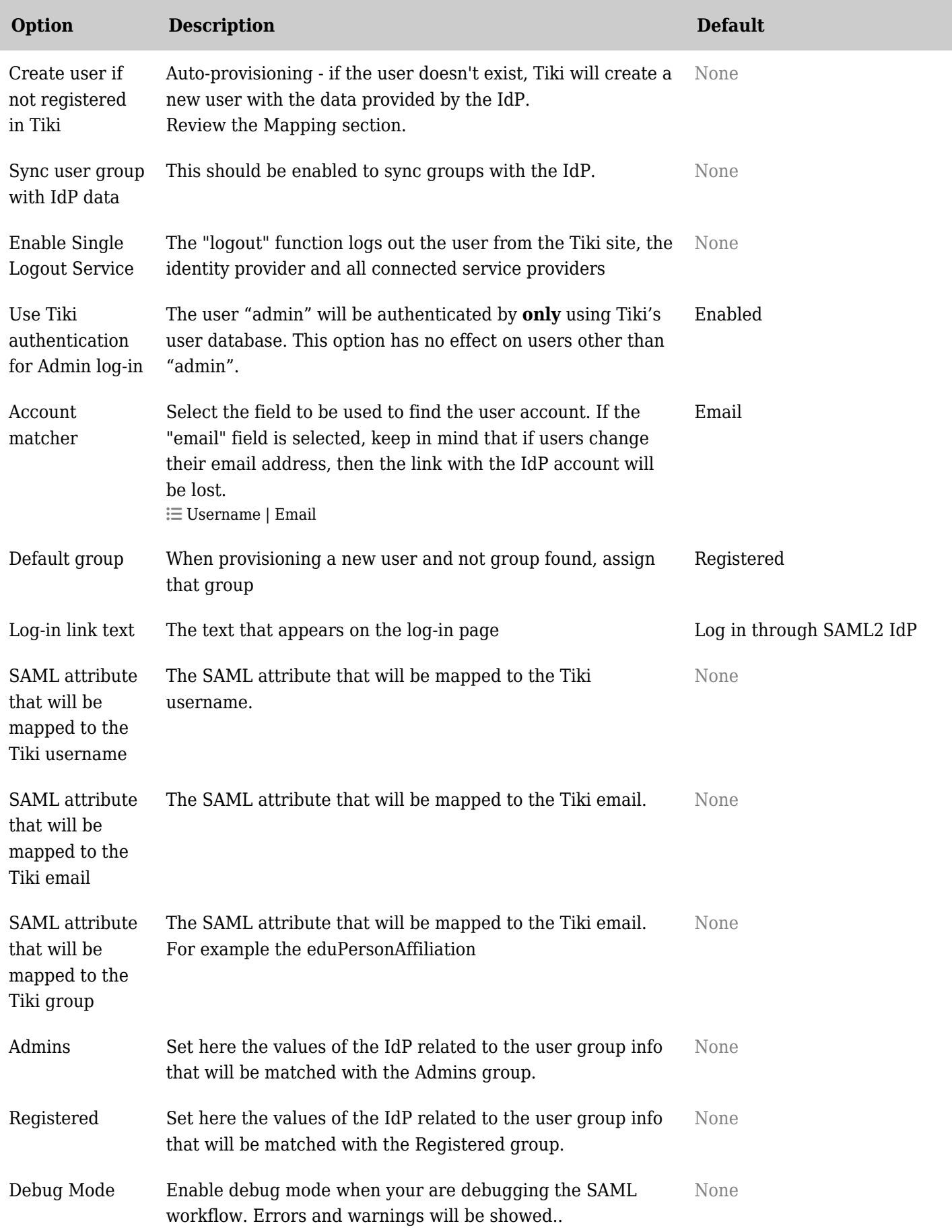

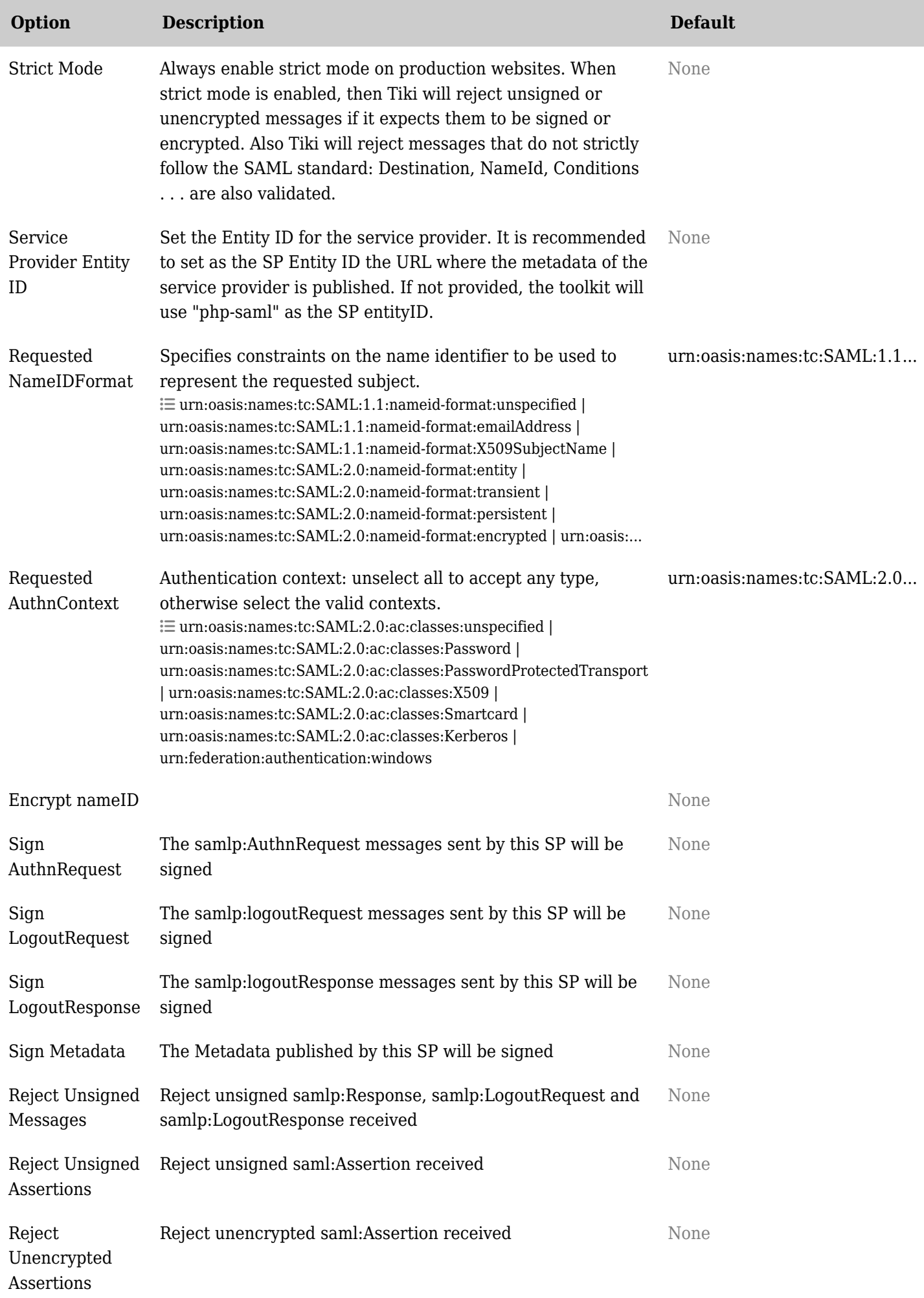

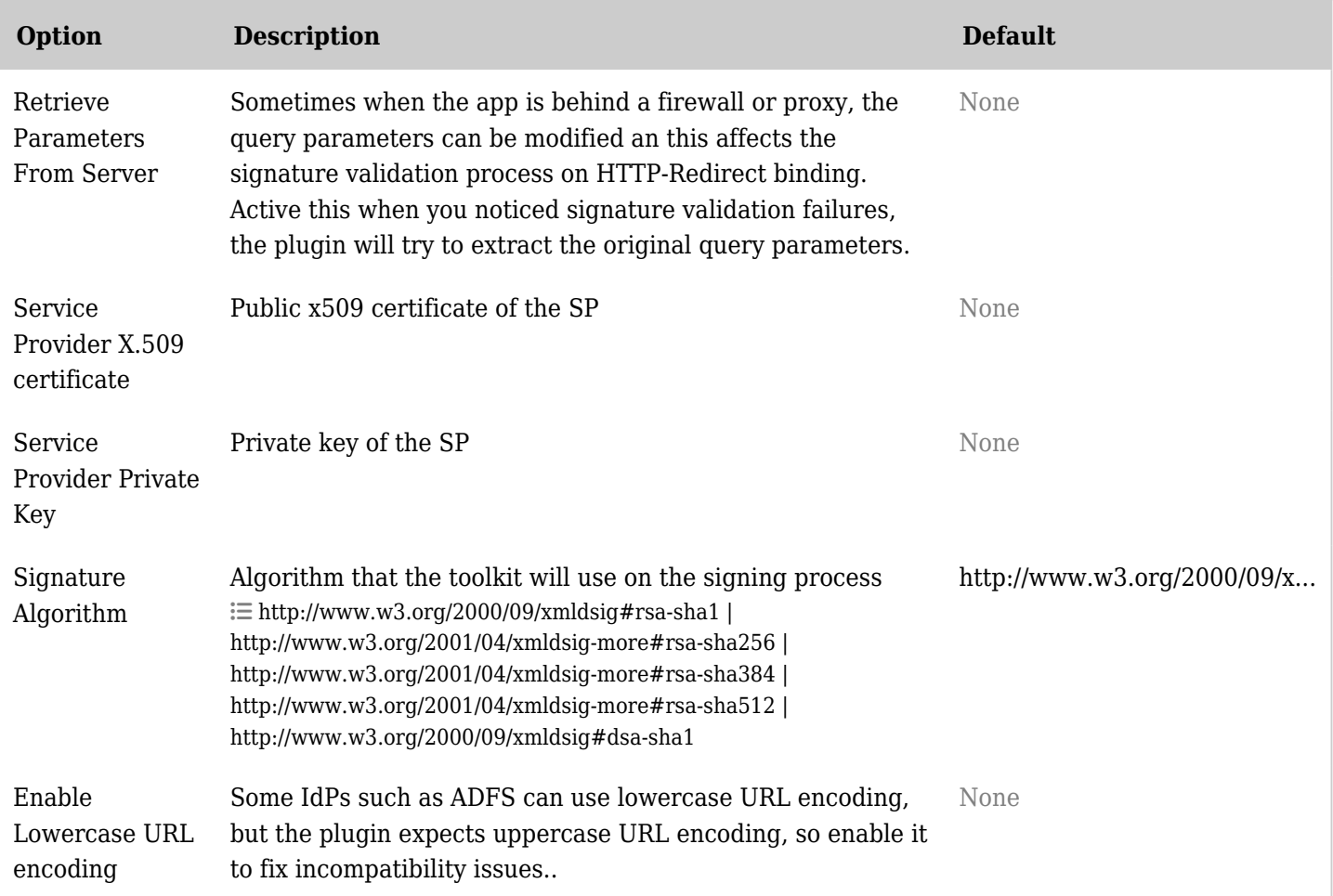

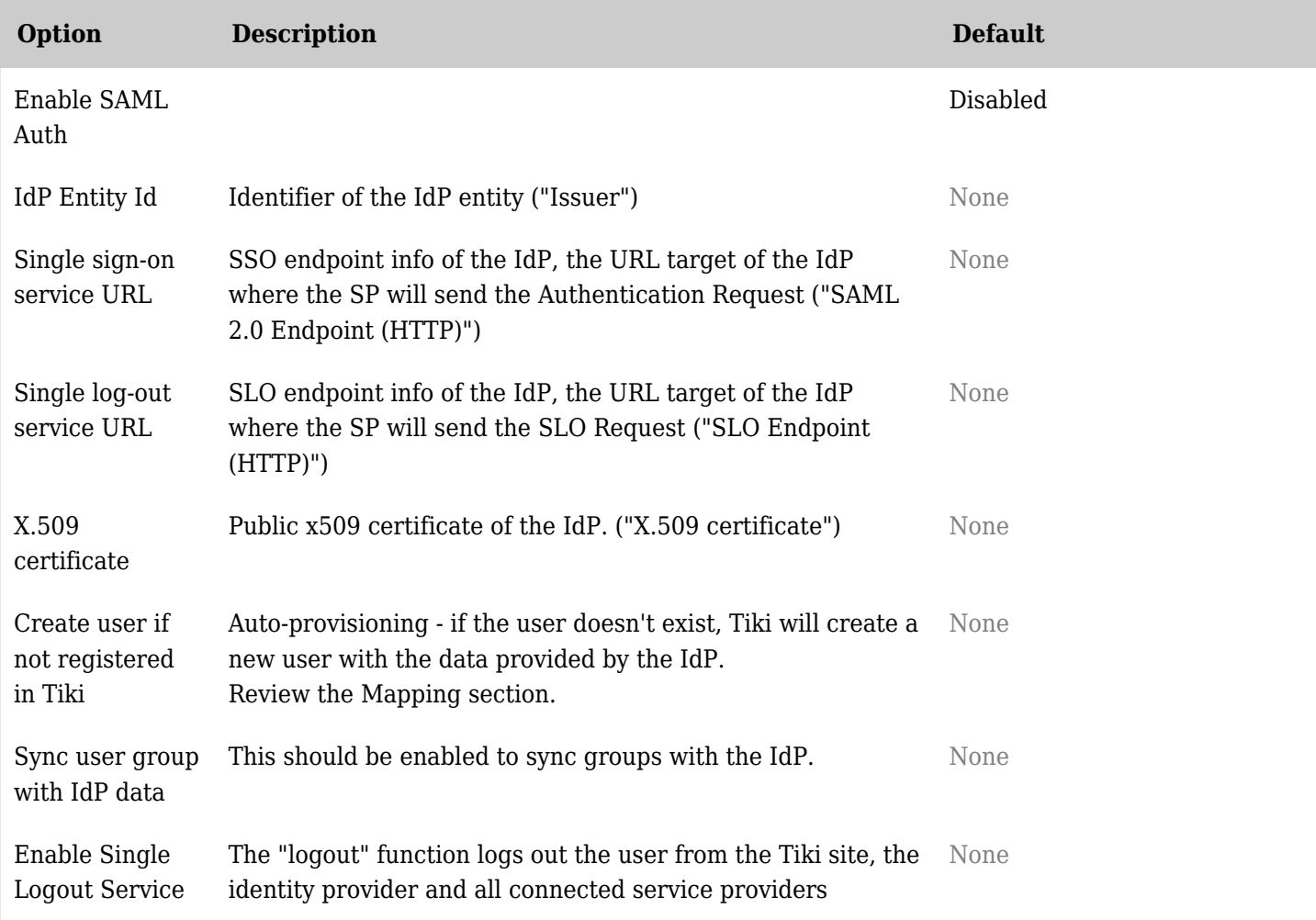

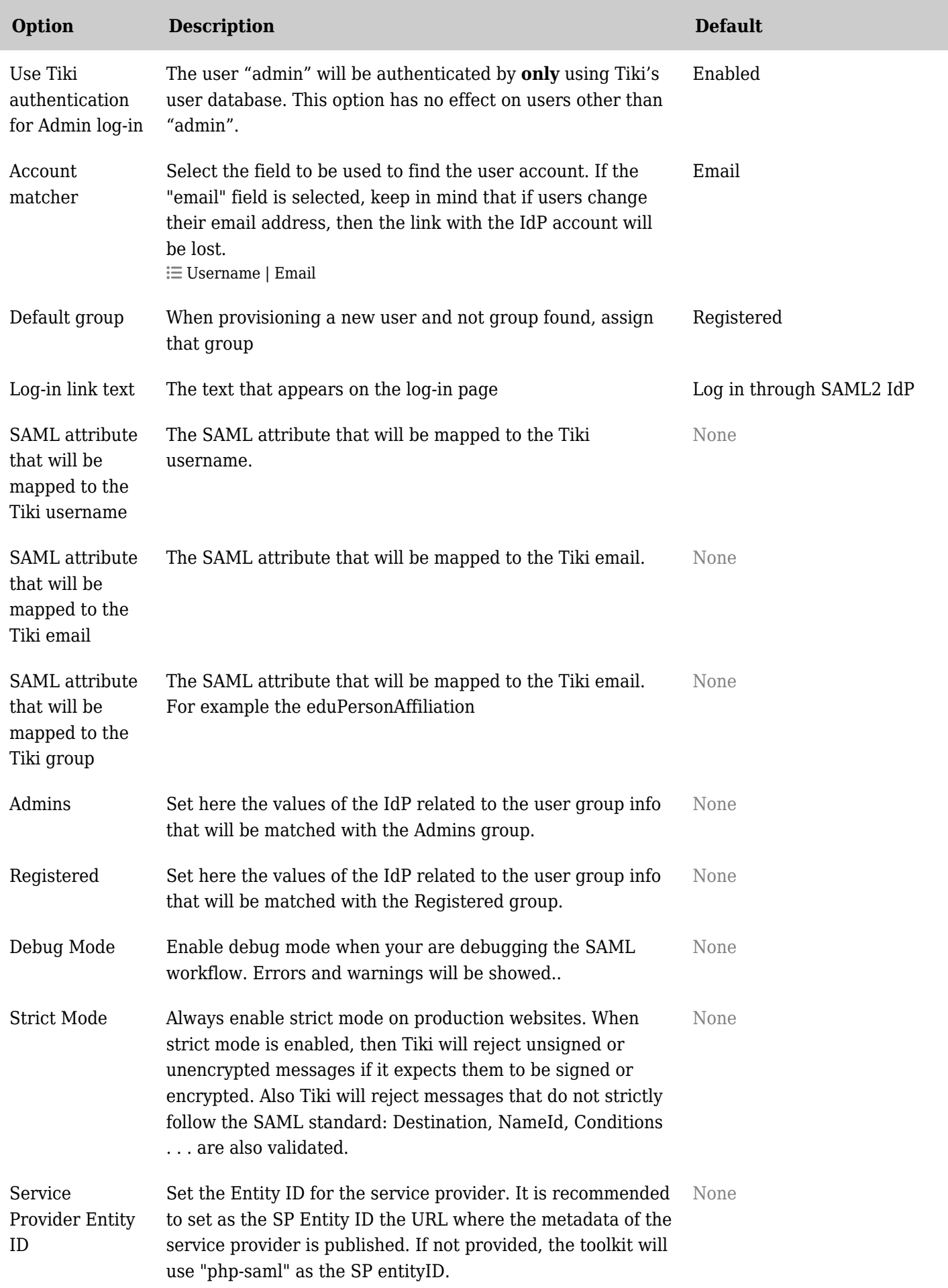

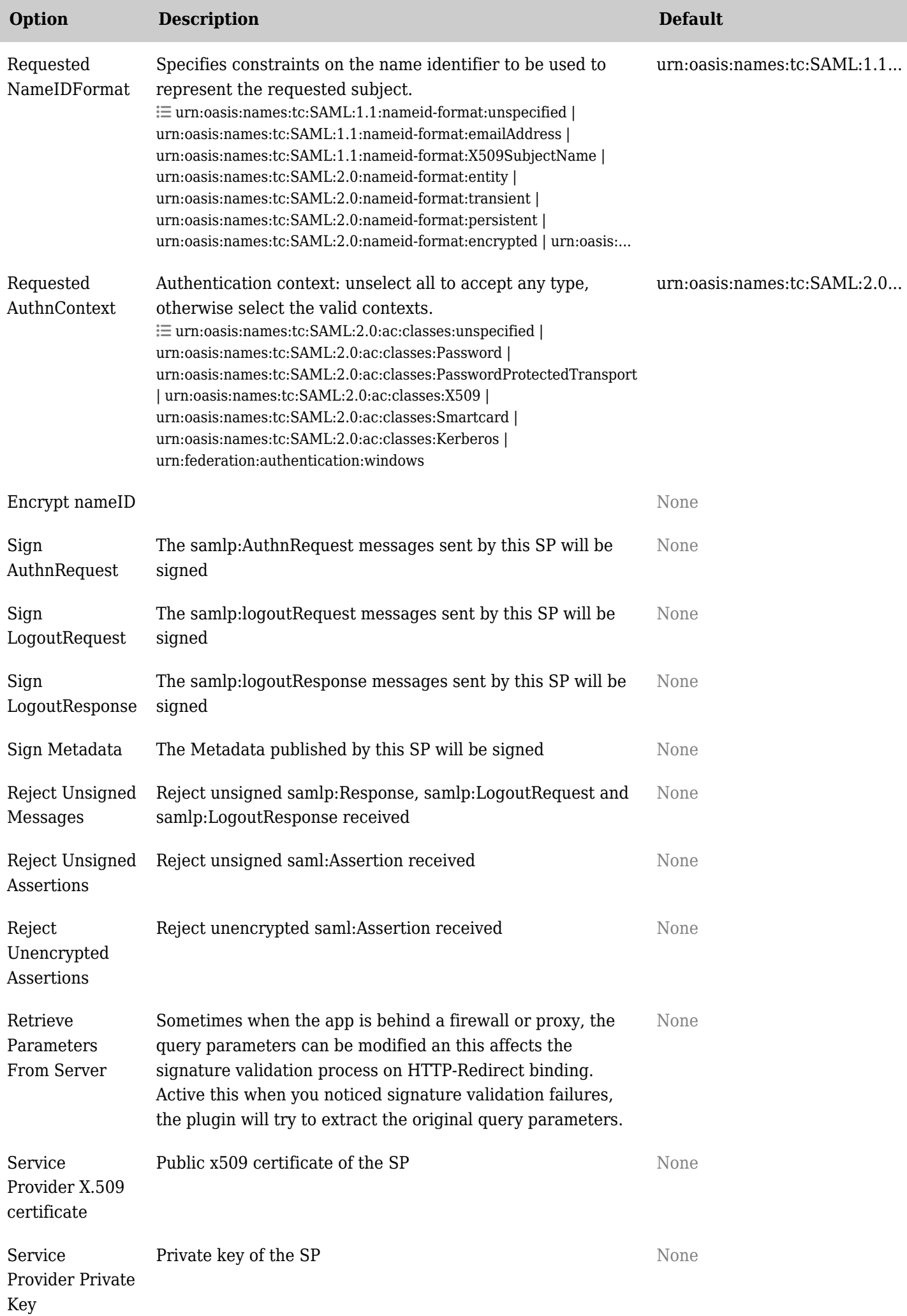

![](_page_11_Picture_118.jpeg)

## *Wikipedia* wrote:

*Security Assertion Markup Language (SAML) is an XML-based, open-standard data format for exchanging authentication and authorization data between parties, in particular, between an identity provider and a service provider.*

*The single most important requirement that SAML addresses is web browser single sign-on (SSO). Single sign-on is common at the intranet level (using cookies, for example) but extending it beyond the intranet has been problematic and has led to the proliferation of non-interoperable proprietary technologies. (Another more recent approach to addressing the browser SSO problem is the OpenID Connect protocol.)*

*Source: [https://en.wikipedia.org/wiki/Security\\_Assertion\\_Markup\\_Language](https://en.wikipedia.org/wiki/Security_Assertion_Markup_Language)*

## Related links

- See also [Tiki as a SAML IDP](https://doc.tiki.org/Tiki-as-a-SAML-IDP)
- [https://en.wikipedia.org/wiki/Identity\\_provider](https://en.wikipedia.org/wiki/Identity_provider)
- https://en.wikipedia.org/wiki/Security Assertion Markup Language